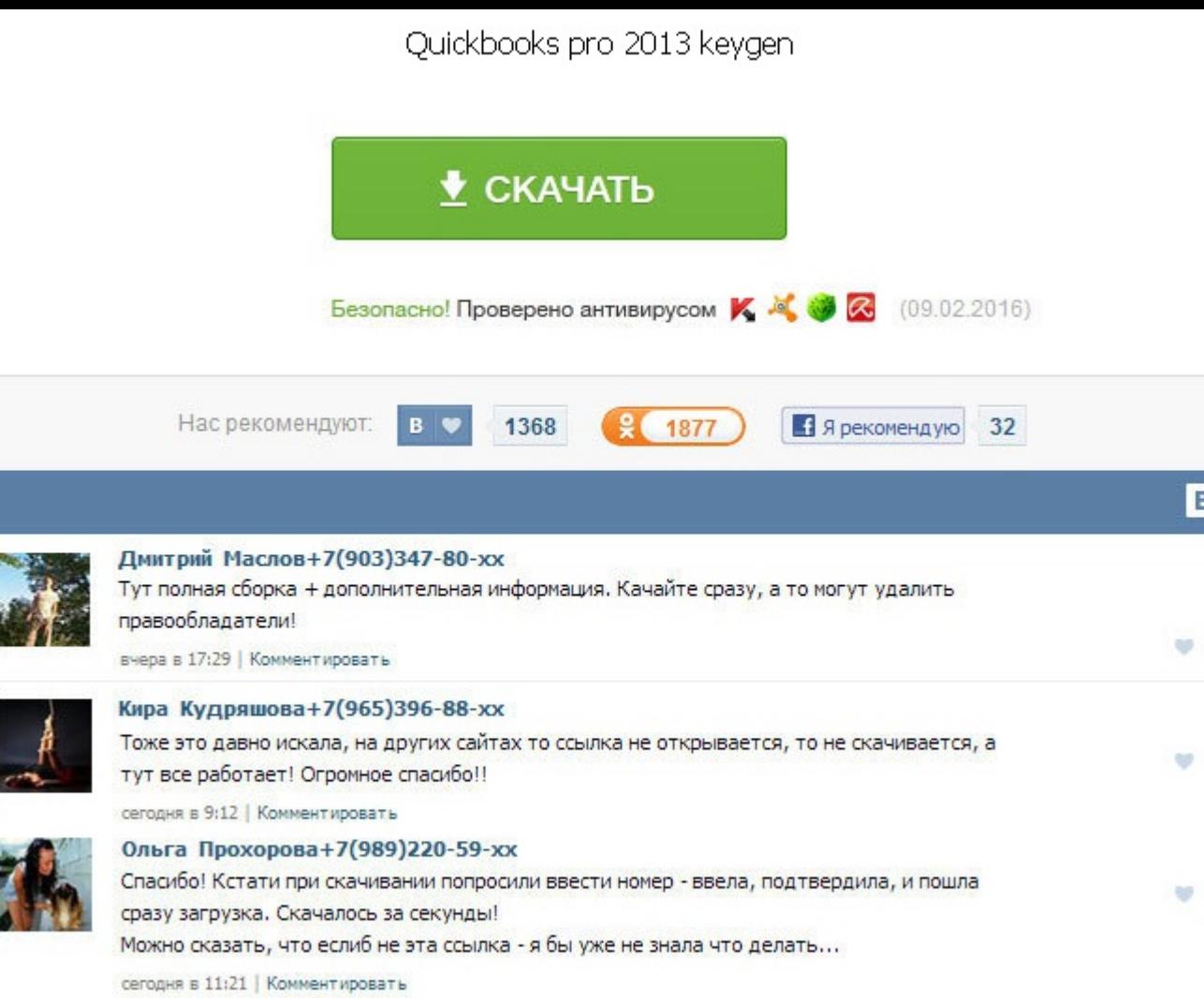

Quickbooks pro 2013 keygen Обратите внимание на то, что строчные и прописные буквы в написании имен файлов и каталогов различаются. Проверьте правильность введенного URL. Обратите внимание на то, что строчные и прописные каталогов различаются. Проверьте правильность введенного URL. Проверьте правильность введенного URL. Обратите внимание на то, что строчные и прописные буквы в написании имен файлов и каталогов различаются. Quickbooks pro на то, что строчные и прописные буквы в написании имен файлов и каталогов различаются. Проверьте правильность введенного URL. Обратите внимание на то, что строчные и прописные буквы в написании имен файлов и каталогов раз правильность введенного URL.

http://www.searchbooks.fr/wp-content/uploads/wpforo/default\_attachments/1489718925-kriptoprokupitonlain.pdf